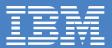

## A WebSphere family product

# **NetObjects** Create Dazzling Web pages in Minutes inux

# Create dazzling Web pages in minutes

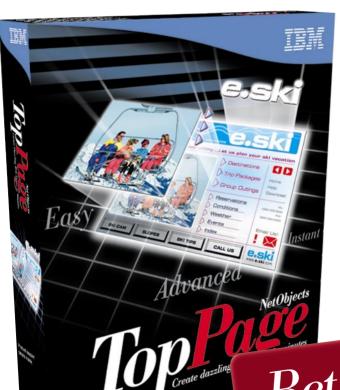

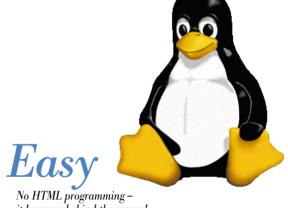

No HTML programming – it happens behind the scenes!

### nstant

Start creating pages right away with built-in templates!

### lvanced

Multimedia plug-ins and customized links enhance interactivity!

Beta for Linux Now Available! http://www.jp.ibm.com/esbu/E/toppage/index.html

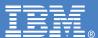

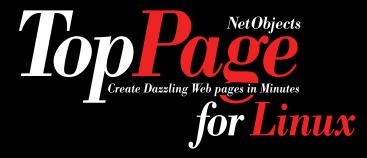

With TopPage, creating dynamic, professional-quality Web pages is as easy as using a word processing program! Now users don't have to master Web programming to create Web pages. Everything needed to design, personalize and share Websites is available in one easy-to-use software package.

# Easy

- Features over 40 built-in templates, or the option to start from scratch!
- Interactive audio tutorial makes understanding each step effortless.
- Type in text, drag-and-drop graphics, build frames, identify links and more!
- Over 2,000 graphics, images and sounds available in the huge built-in library.
- Cut-and-paste documents, spreadsheets, tables and text into page designs.

### Instant

- Create life-like animation from still pictures and graphics.
- · Customize logos and hot link buttons with a medley of design effects.
- · Pictures from digital cameras, scanners, or images in .bmp or .tiff format help personalize the site.
- The latest Web technology can electrify each page: Cascading Style Sheets, Java applets and Dynamic HTML.
- Exciting special effects and multimedia features enhance each page.

### Advanced

- Preview each page on the Web while building the site.
- Automatically check for spelling errors and broken links.
- Upload personalized Web pages to the Internet with easy, interactive file transfers.
- · Keep in touch with viewers using on-line forms and questionnaires.
- · Make unlimited updates to the site and add new pages.

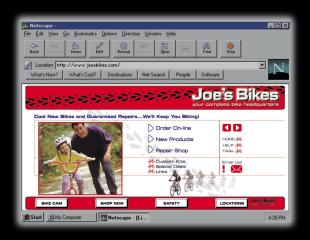

#### Functional specifications

#### Web Page Editing

WYSIWYG Web page editing
 Switching among WYSIWYG editing, HTML source editing, and Pre-view Easy page creation with enhanced page Wizard Multiple page editing Pre-view by multiple web browsers

HTML 4.0 support
 Cascading Style Sheet (CSS) support/CSS Level 1 (W3C compliant) support/CSS-P (positioning) support

Dynamic HTML support (customizable)

Text
 Headings, Normal, Address, Citation, Lists, Superscript/Subscript, Alignment, Indent, Font color, Font size, Font face

Document properties
Text color, Link color, Visited link color, Active link color, Background color, Background image, Document title, Meta info

Line break attributes

Link
 To URL, To File, To Label, e-mail(mailto:) Link creation by drag & drop from site view/Open Linked remote/local page

Table Create tables by specifying numbers of rows and columns/Resize table by mouse/Insert/Apend/Delete Row/Column Concatinate/Divide Rows/Columns/Change Cell size, Cell spacing, Cell padding Simultaneous attribute changing of multiple cells/Show/Hide Table Border/Change Table/Row/Column Background color Set Table/Row/Column Background image/Caption/Automatic Table conversion from CSV into HTML

Form Password field, Check box, Radio butoon, Submit button, Reset button, Option menu, List box, Text field, Text Area

• Frame WYSIWYG editing in frames/Easy page division into frames/Frame size (Pixel/%/Auto)/Frame Border width

Script editing
 Edit/Insert JavaScript, Visual basic Script/Samples of objects, properties, and methods
 The Computer Section 1 of the Computer Section 2 of the Computer Section 2 of the Co

Comment editing ● Plug-in Objects Shockwave, VRML, Sound

HTML source editing
 Direct HTML source editing/Color coding of HTML tags/Find/Replace - Jump to syntax errors

• Image pasting
Trimming/Copying of images by drag & drop/Change image size/Paste images from another program through Clipboard
Trimming/Copying of images by drag & drop/Change image size/Paste images from another program through Clipboard Paste from TV/AIN 32 compliant devices (digital cameras, scanners)

• Automatic Table of Contents generation • URL Editor • Attribute Editor • Display Document size and file sizes

◆ Display Document download time ◆ English Spell checker ◆ HTML grammar check

#### Image processing

PNG and FlashPix support

Image conversion
 Conversion from BMP/TIFF/PNG/FlashPix into GIF/JPEG/Tranparent color/GIF conversion into Interlaced GIF
 JPEG conversion into Progressive JPEG/Conversion between GIF and JPEG - Trimming

Decrease by changing GIF Color Depth - Decrease by changing JPEG compression rate

Image map
 CSIM(client)/CERN(server)/NCSA(server) support/Circle, Rectangle, Poligon modes

Animation GIF creation
 Animation GIF by Web Animator/Making animation GIF from a static image/Thumbnail view of animation frames
 Animation effect support, such as wipe, fade-in,...

◆ Logo creation

Character attributes—anti-alias, outline, character space, line arrangement, positioning,...
2D/3D-like effects—Blur, Emboss, Shadow, Engrave, Hall-transparent, Frame,...

Button creation Various sample buttons are prepared.
 Photo frame creation ● Retouching of images ● Paint

#### Site management

Linking Automatic link update according to file update

Link view
 Tree view/Normal/Reverse Link view/Link error detection/Display Unused files

Check on whole site
 Spell check on whole site/Alt tag check to find/input "alt" attributes of image for text browser/Search on whole site

Site upload
 Upload delta only/Upload time estimation/Auto FTP (Easy Transfer) to collect necessary files (new or updated) and transfer them to remote server automatically/Wizard function for setting up connection

Page upload ● Multi-site management ● Detection/deletion of un-used files

Contents view
 Image, HTML file, Java applet,.../Image preview/Paste objects to web pages by drag & drop

File creation for channels
 Microsoft CDF, Netscape Script

 Site map creation in HTML File Transfer Universal tool for Uploading/Downloading files between local and remote machines